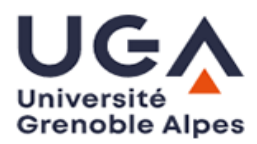

## **ANNEXE**

## **Charte relative à l'utilisation des listes de diffusion électronique par les personnes ayant déposé une candidature pour la présidence de l'Université Grenoble Alpes**

Afin de faciliter la diffusion de l'information pendant la campagne électorale intéressant la présidence de l'UGA, il est créé deux listes de diffusion au profit des candidats admis à se présenter à cette élection qui se déroulera le jeudi 16 mai 2024 :

- une pour les personnels : [elections-grenoble-alpes-personnels@univ-grenoble](mailto:elections-grenoble-alpes-personnels@univ-grenoble-alpes.fr)[alpes.fr,](mailto:elections-grenoble-alpes-personnels@univ-grenoble-alpes.fr)
- une pour les usagers : [elections-grenoble-alpes-usagers@univ-grenoble-alpes.fr.](mailto:elections-grenoble-alpes-usagers@univ-grenoble-alpes.fr)

Tous les personnels de l'université remplissant les conditions pour être électeurs aux conseils centraux sont inscrits d'office sur les listes de diffusion.

Comme tout utilisateur de la messagerie, chaque candidat ou candidate à la présidence de l'UGA sera tenu-e de respecter les dispositions de la charte de bon usage des ressources informatiques. Chaque candidat ou candidate s'assurera notamment que le message ne mette pas en cause personnellement un personnel, un étudiant ou un doctorant. En outre, la diffusion d'information à caractère injurieux, diffamatoire, pornographique, discriminatoire ou de nature à inciter au racisme est strictement prohibée.

**Afin de garantir l'égalité de traitement entre tous les candidats, pendant la durée de la campagne électorale, le nombre maximal de messages autorisés pour la diffusion de la communication de chaque candidat ou candidate est fixé au nombre de trois pour chacune des deux listes de diffusion.**

Nom du candidat ou de la candidate : . The same independent of the same independent of the same independent of the same independent of the same independent of the same independent of the same independent of the same independent of the same independent of the Adresse mail de laquelle partiront les messages : Date : ……………………………………………………………………………………………………. Signature :